## Make 10 with Ten Frames

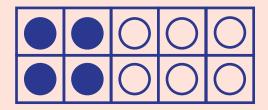

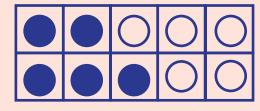

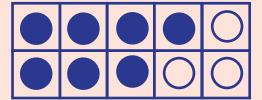

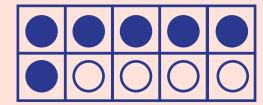

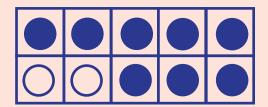

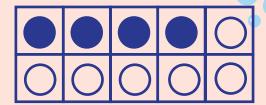

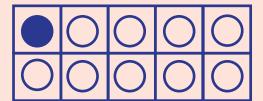

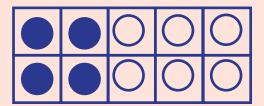

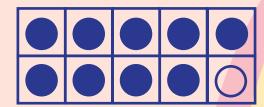

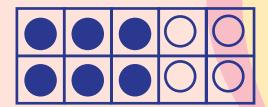

$$6 + \_ = 10$$

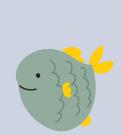

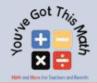

## Addition with Ten Frames

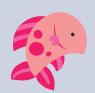

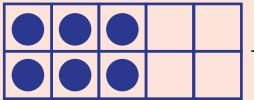

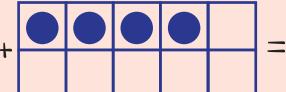

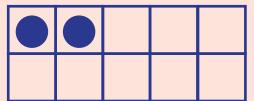

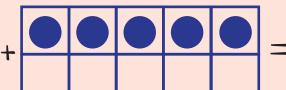

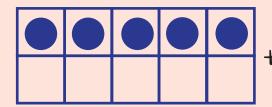

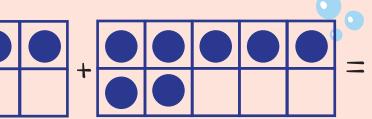

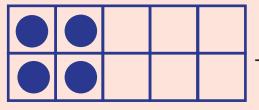

| + |  |  | = |
|---|--|--|---|

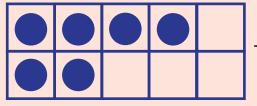

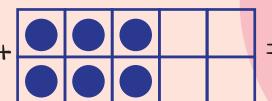

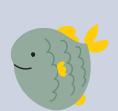

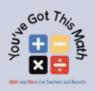

## Addition with Ten Frames

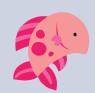

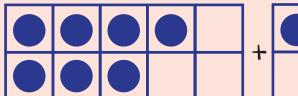

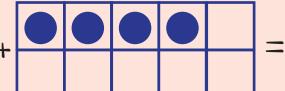

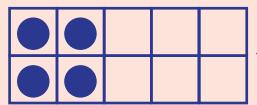

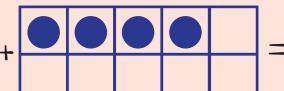

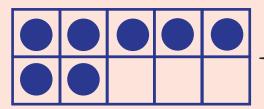

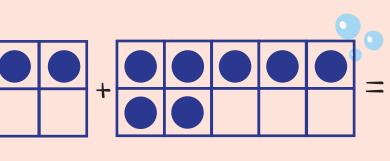

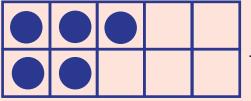

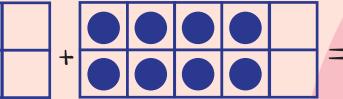

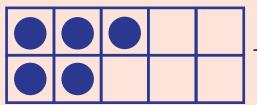

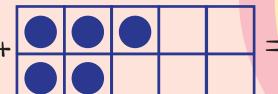

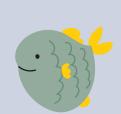

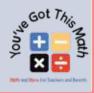